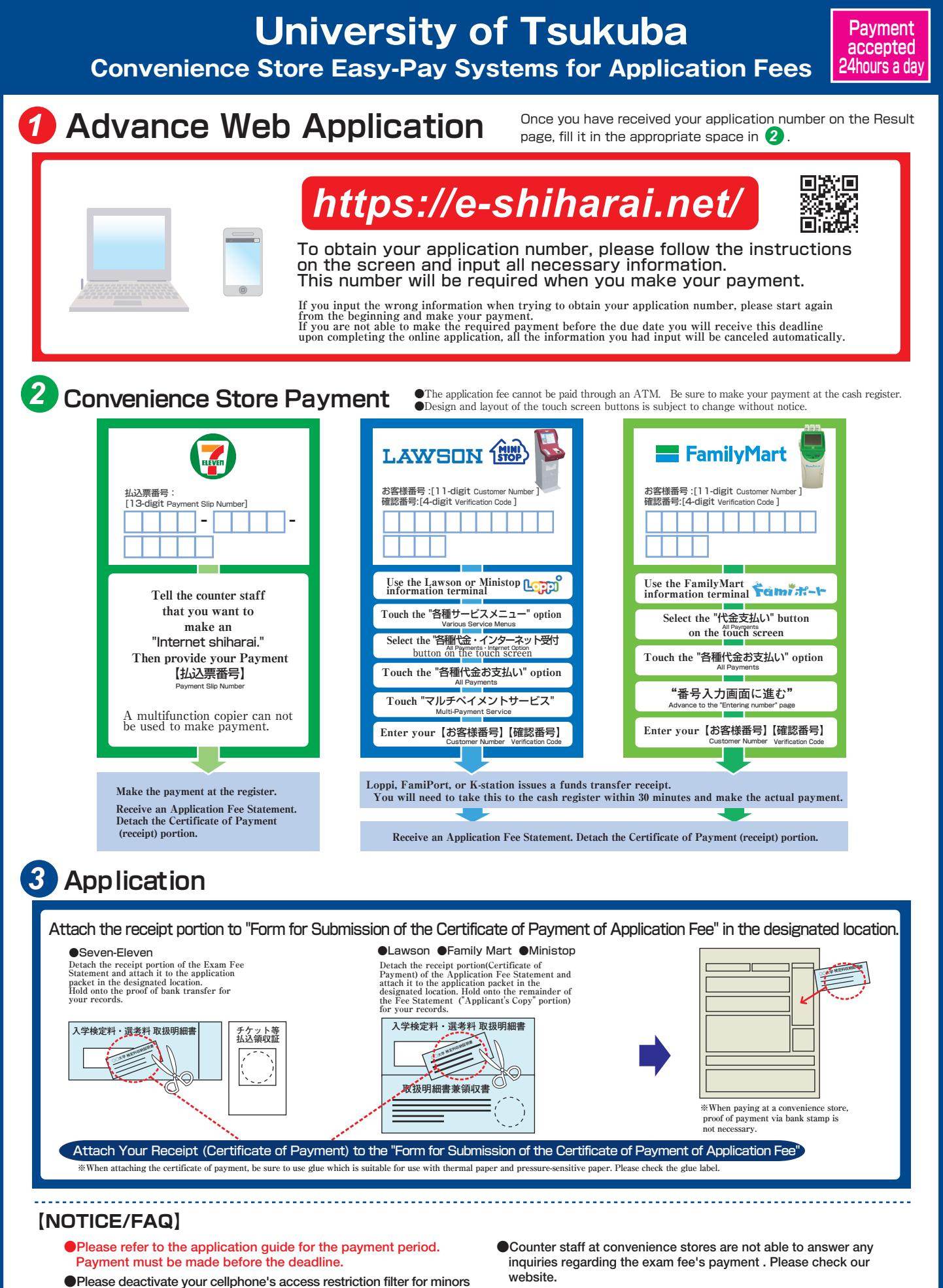

- **to use this service.**
- **●On the last date of the payment period, the web application will be closed at 11pm, and the final deadline for the information terminal at convenience stores ( Loppi, Fami Port ) will be at 11:30pm.**
- **●Once you have paid, the exam fee can not be refunded at convenience stores.**
- **●There is a fee for this payment transfer service, which applicants must pay in addition to the entrance exam fee. Please check our website.**